## Hospital Management System

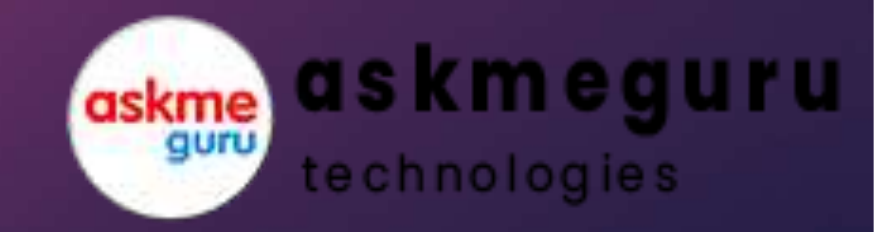

#### Modules required

- ▶ Super Admin
- ▶ Admin
- ▶ Reception
- ▶ Pharmacy
- ▶ Laboratory
- $\blacktriangleright$  Nurse station
- ▶ Rehab Center

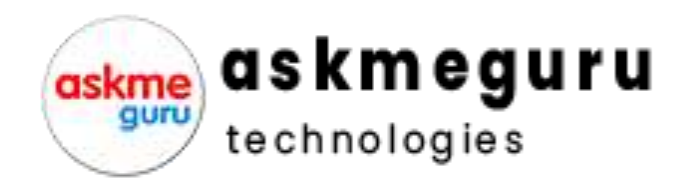

#### Modules required

- ▶ Dashboard
- ▶ OUTPatient
- ▶ In-Patient
- ▶ DoctorManagement
- **Investigations & Tests**
- ▶ Set up Bed Numbers
- ▶ Bed Allotment
- ▶ Rehab Center
- ▶ Admit Patients, Admit History
- ▶ Manage Patient Report
- ▶ DiagnosisReport

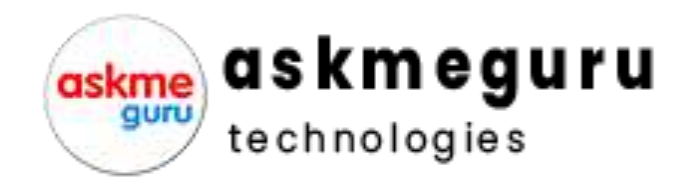

#### Modules required

- ▶ Add Medic ine Records
- ▶ Blood Bank Management
- ▶ Update User Profile
- ▶ Notice Management
- ▶ Sms and Email Integration
- ▶ Due Balance Reports
- ▶ Discharge Summery

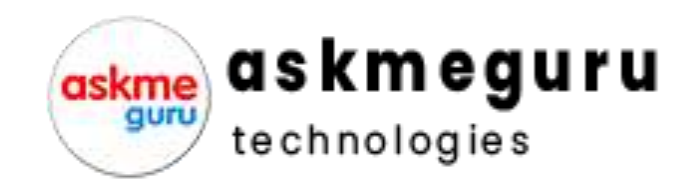

#### **Dashboard**

- ▶ In Dashboard , we need to show,
- ▶ No of Patients in-house
- ▶ No of patients For OP Today
- ▶ Payments Done Today
- ▶ No of Beds Available and Occupied
- ▶ Overall patients Treated upto Now

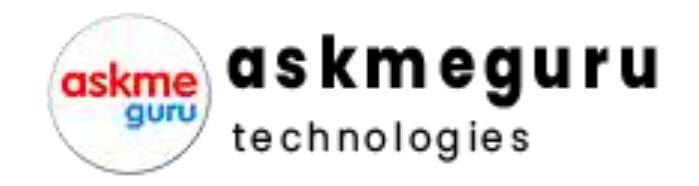

#### OUTPatient Detailed

- ▶ Patient Name
- ▶ Gender(Button)
- ▶ Id No --(Auto Generate)(Example–SIMHOP-10001)
- ▶ Patient ID -- (Auto Generate)
- ▶ Blood Group
- ▶ Mobile Number (Mandate)
- ▶ Address (Mandate)
- ▶ Alternative Mobile Number
- ▶ Date of Joining (Auto )
- ▶ Doctor (Drop Down )
- ▶ Ref doctor (Optional)
- ▶ Last Visted Date
- No Of vistis
- **Remarks**

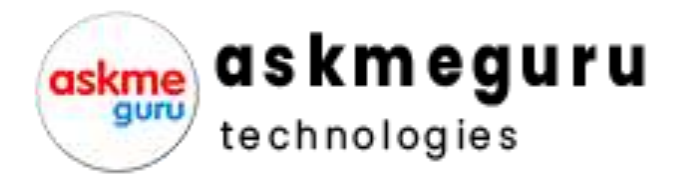

#### In-Patient

- ▶ Name of the Patient
- ▶ Date (Auto Generate)
- ▶ Check in Date / Check out Date (Auto Calculate by 24 HrsTime)
- ▶ IP NO (New Ip Number Has to Generate And Bar Code)
- ▶ Doctor Treatment(Drop Down)
- ▶ Room Allocation (Drop Down)
- ▶ Bed Allocation (Drop Down)
- ▶ Room Type
- Package (Take From Set up Bed Numbers)
- ▶ Advance Payment
- Medicine From Pharmacy
- ▶ Insurance

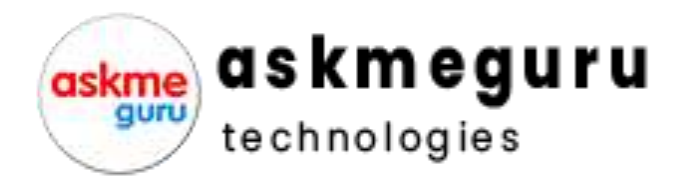

#### Doctor Management

- ▶ Name of the Doctor
- ▶ Code (Auto Generate)
- ▶ Designation
- ▶ Fee For Consultation
- ▶ Gender
- ▶ Date of Birth (Greetings For Birthday)
- ▶ Age
- $\triangleright$  S/o, D/o, W/o
- ▶ Blood Group
- ▶ Nationality
- ▶ Religion
- ▶ Pan Card
- ▶ Passport
- ▶ Adhar Card

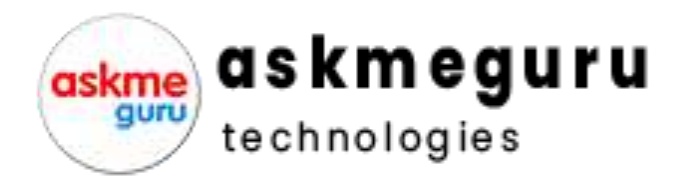

#### Investigations& Tests

- ▶ Patient ID (Search Id Get the Details)
- ▶ Patient Name (Search Id Get the Details)
- ▶ Mobile Number (Search Get the details)
- $\triangleright$  Doctor (Get the Details From Op or  $\mathbb{P}$ )
- **Investigation & test (Search from Data base)**
- ▶ Add Investigation
- Investigation Fee
- ▶ Reports

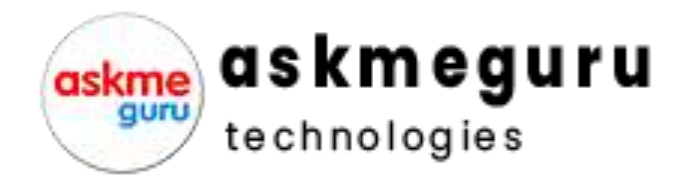

#### Set up Bed Numbers

- $\triangleright$  Name of the Floor (1<sup>st</sup>, 2<sup>nd</sup>, 3<sup>rd</sup>, 4<sup>th</sup>)
- ▶ Room No (Manual Enter)
- ▶ No Beds in Room (Manual Enter )
- ▶ Room Type
- ▶ List of Room Types
- ▶ Add package (Rs 30,000/-per Month Manually Enter)
- ▶ List of Packages
- ▶ Room Available list

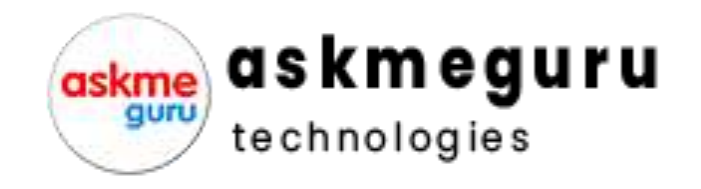

#### Rehab Center

- ▶ Name of the Patient
- ▶ Date (Auto Generate)
- ▶ Check in Date / Check out Date (Auto Calculate by 24 HrsTime )
- ▶ **IP NO (New Ip Number Has to Generate And BarCode)**
- ▶ Doctor Treatment(Drop Down)
- ▶ Room Allocation (Drop Down)
- ▶ Bed Allocation (Drop Down)
- ▶ Room Type
- ▶ Package (Take From Set up Bed Numbers)
- ▶ Advance Payment
- Medicine From Pharmacy
- **Insurance**

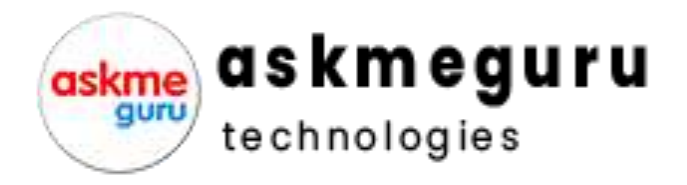

#### Admit Patients, Admit History

- $\triangleright$  Search Patients By There  $\mathbb D$
- $\triangleright$  Get the Details
- ▶ Admit History Need to Show as Reports
- ▶ Ifthe patients is Shifted to Rehab Center Need to Show

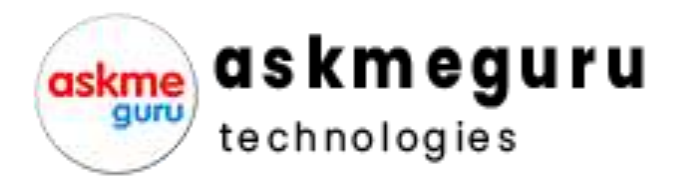

#### Manage Patient Report

- ▶ Get Patient Reports , Over all and Single Patients
- Like, No of Days in  $\mathbb P$  patient and also Rehab Center
- No of Tests Done
- Treated Doctor
- $\triangleright$  What is the package the patient is Admitted
- ▶ Overall calculation of Days and Medical Bills, Due Bill Details
- ▶ Receiptswhich is in Medical and Investigation
- ▶ Credit or Debit
- ▶ Patient Payment Mode Receipts

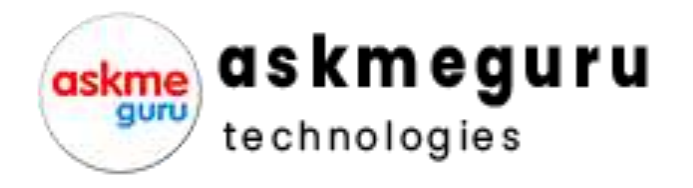

#### Diagnosis Report

- $\triangleright$  Search Patients By There ID
- $\triangleright$  Get the Details
- ▶ Doctor Name
- $\blacktriangleright$  Investigated by Name of the person
- $\blacktriangleright$  Reports date wise
- $\triangleright$  Need to take print

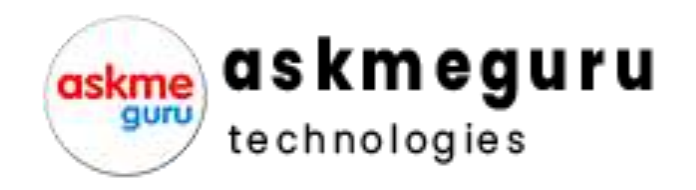

#### Add Medicine Records

- $\triangleright$  Get the Patient Details By Entering  $ID$
- ▶ Date of Admission
- ▶ Bills
- ▶ Amount paid
- ▶ Due Amount
- **Drugs list Date wise given**
- ▶ Over all Report and Date wise Report

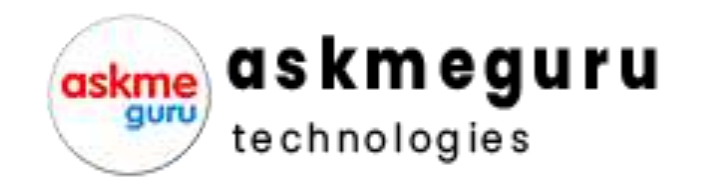

## Blood Bank Management

- ▶ Add Blood Group
- ▶ List of Blood Groups
- Name of the Donor
- $\blacktriangleright$  List of the donors
- ▶ Blood POS
- ▶ Get the Patient detailsthrough (ID )
- ▶ Amount
- ▶ Date of sale Etc..
- $\blacktriangleright$  Available units
- ▶ Out of Stock

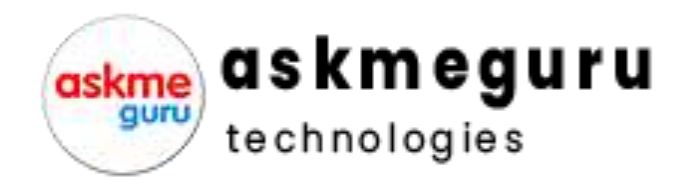

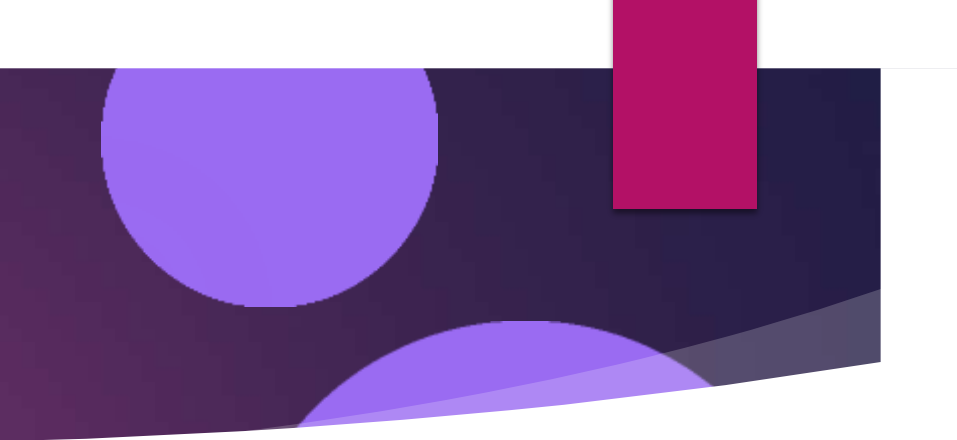

## Update User Profile

- ▶ Add Users For (Reception, Pharmacy, Lab, Admin, Super Admin)
- $\blacktriangleright$  Name of the user
- ▶ Mobile number
- ▶ Email Id
- ▶ Password
- $\triangleright$  We need to give the accessaccording to Modules

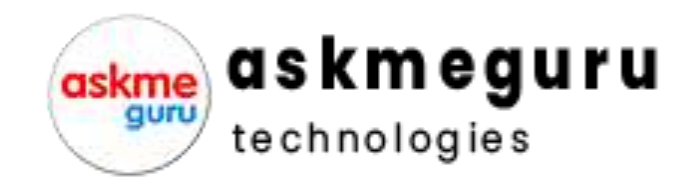

#### Sms and Email Integration

- ▶ Sms and E-mail Integration
- $\triangleright$  While admission
- ▶ Payments Done at any place
- ▶ Payment Dues
- ▶ Etc.

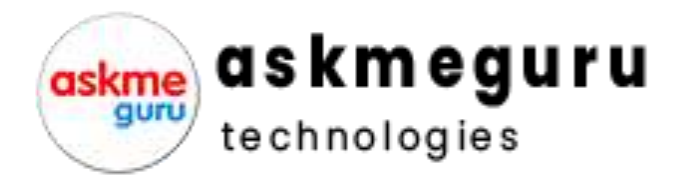

#### Due Balance Reports

- ▶ Need to Get Total patient list
- ▶ Advance Paid
- ▶ Payment Done
- ▶ Due Amount (in Detail Statement)

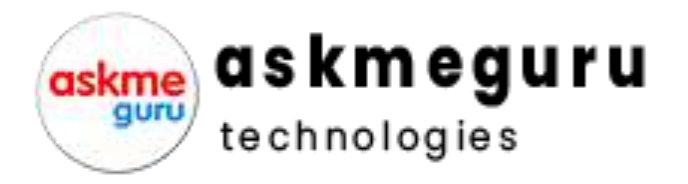

▶ Get Patient Details(ID Search)

Discharge Summery

- Data bae should be Shown
- ▶ We need to Show , How many Days Patient hasbeen in Rehab Center
- ▶ Package Name
- ▶ Pharmacy Bills
- **Investigation Bills**
- ▶ Advance Paid
- ▶ Payment Done (Mode of Payment Done )
- Due Amount
- ▶ Need to Print Quotation What is the Estimated Charge

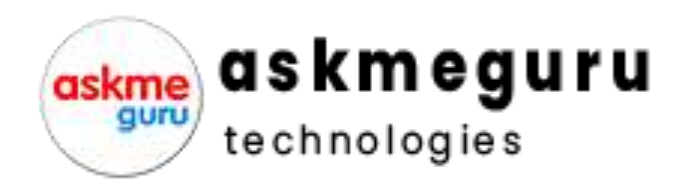

# Thank you

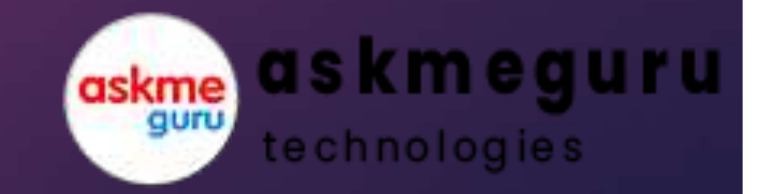